## **APPENDIX A. KIT-VR4131-TP INTERNAL COMMANDS**

This appendix describes the KIT-VR4131-TP internal commands. These commands can be used as through commands in the debugger. For an explanation of using through commands, refer to the manual provided with the debugger.

#### With PARTNER/Win

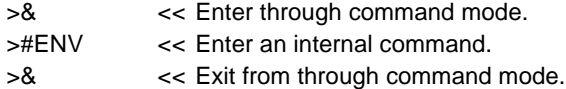

#### With GHS-Multi

The through commands can be directly input in the target window after RTESERV has been connected.

# Appendix A. KIT-VR4131-TP internal commands: ............................................................................... A-1 Commands: ............................................................................................................................................... A-1 Command syntax: .................................................................................................................................... A-2 Option break: bpopt command..................................................... A-3 Cache operation: cacheinit and cacheflush commands..................... A-4 Environment setting: env and ememstat commands............................... A-5 Access event: abp1 and abp2 commands .................................... A-7 Execution event: ibp1 and ibp2 commands ...................................... A-8 Help: help command ....................................................... A-9 Port input: inb, inh, inw, and ind commands ......................... A-10 Initialization: init command ....................................................... A-11 JTAG read: **interval and interval and interval and interval and interval and interval and interval and interval and interval A-12** Releasing a debugger cache area: nc command ........................................................ A-13 Setting a debugger cache area: ncd command ...................................................... A-14 Setting a software break prohibition area: nsbp command .................................................... A-15 Releasing a software break prohibition area: nsbpd command .................................................. A-16 Setting a forced user area: nrom command.................................................... A-17 Releasing a forced user area: nromd command.................................................. A-18 Port output: outb, outh, outw, and outd commands................. A-19 CPU reset: reset command.................................................... A-20 E.ROM setting environment: rom command (for RTE-1000-TP) ....................... A-21 E.ROM setting environment: rom1..rom4 commands (for RTE-2000-TP) ......... A-22 TLB: tlb32 and tlb64 commands .................................. A-24 SFR: sfr command........................................................ A-25 Symbols: symfile and sym commands ................................ A-26 Version display: ver command....................................................... A-27

## **Commands**

**Note** These commands can be used only if the debugger does not provide equivalent functions. If these commands are issued when the debugger provides equivalent functions, a contention may occur between KIT-VR4131-TP and the debugger, causing either device to malfunction.

# **Command syntax**

The basic syntax for the KIT-VR4131-TP internal commands is described below:

command-name parameter(s)

\* In parameter syntax, a parameter enclosed in brackets ([ ]) is omissible. A horizontal line (|) indicates that one of the parameters delimited by it must be selected.

A command name must be an alphabetic character string, and be separated from its parameter(s) by a space or tab. A parameter must be an alphabetic character string or hexadecimal number, and be delimited by a space or tab. (A hexadecimal number cannot contain operators.)

## **bpopt command**

[Format]

bpopt [seq | [aand|aor] [iand|ior]]

[Parameters]

seq: Specifies sequential conditions. Sequential conditions take a break by condition formation of abp2 or ibp2 after abp1 or ibp1 occurring.

[aand|aor]: Specifies abp1 and abp2 conditions.

aand: Break is taken when abp1 and abp2 hold simultaneously.

aor : Break is taken when either abp1 or abp2 holds.

[iand|ior]: Specifies ibp1 and ibp2 conditions.

iand: Break is taken when ibp1 and ibp2 hold simultaneously.

ior : Break is taken when either ibp1 or ibp2 holds.

#### [Function]

This command sets an event condition as a break condition.

ibp1 and ibp2 are execution events and abp1 and abp2 are access events.

For how to set ibpx and abpx, refer to the description of each command.

## [Examples]

bpopt aor

Specifies abp1 or abp2 as a break condition.

bpop seq

Specifies abp1, abp2, ibp1, and ibp2 sequential conditions as a break condition.

# **cacheinit and cacheflush commands**

## [Format]

cacheinit

cacheflush [ADDRESS [LENGTH]]

## [Parameters]

- cacheinit Initializes the cache. The contents of the cache will be lost because write back is not performed.
- cacheflush Flushes the cache in a specified range. If write back is specified, a write back cycle is generated.
	- ADDR: Specifies a start address in hexadecimal.
	- LENGTH: Specifies the number of bytes of the space to be flushed in hexadecimal.

## [Function]

These commands are used to manipulate the cache.

## [Examples]

cacheflush 80000000 1000 flush cache addr=80000000 len=00001000 Flushes the contents of the cache of 0x80000000 0x1000 bytes.

## **env and ememstat commands**

#### [Format]

env [[!]auto] [[!]nmi] [jtag{25|12|5|2|1|500|250|100}] [[!]verify] [[!]int0] [[!]int1] [[!]int2] [[!]int3] [[!]int4] [[!]timer] [[!]cresetb] [[!]resetb] [pclock1|pclock2|pclock4] [io\_nouse|io\_brkout|io\_brkin|io\_trgout|io\_trgin]

ememstat

#### [Parameters]

[!]auto: If a break point is set during execution, the break point causes a temporary break. Choose [auto] to automatically perform the subsequent execution. Choose [!auto] to suppress it.

[!]nmi: Specifies whether the NMI pin is to be masked. Enter ! if it is not to be masked.

jtag{25|12|5|2|1|500|250|100}: Specifies the JTAG clock for N-Wire. Each number corresponds to the following JTAG clock.

[25 MHz|12.5 MHz|5 MHz|2 MHz|1 MHz|500 kHz|250 kHz|100 kHz]

**Remark** Usually, use 25 MHz or 12.5 MHz. If the frequency lower than 1 MHz is specified, the debugger might be slowed down in operation speed or might malfunction.

[!]verify: Specifies whether the verification after writing memory is set. Enter ! if it is not to be set.

**Remark** The CPU also reads an area that emulates ROM (jread or equivalent). Therefore, this command is useful for testing the area during downloading. Note, however, that the processing speed slows down.

[[!]int0] [[!]int1] [[!]int2] [[!]int3] [[!]int4] [[!]timer]:

Specifies whether the external interrupt is to be masked. Enter ! if it is not to be masked. [[!]cresetb] [[!]resetb]: Specifies whether the RESET pin is to be masked. Enter ! if it is not to be masked. cresetb is the ColdResetB pin. resetb is the ResetB pin.

[pclock1|pclock2|pclock4]: Please always use it by default pclock4.

[io\_nouse|io\_brkout|io\_brkin|io\_trgout|io\_trgin]: Specifies the mode of the BKTGIO\_L pin.

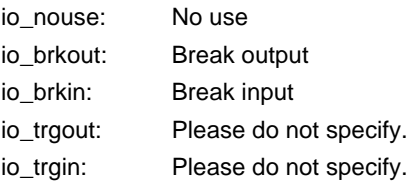

#### [Function]

The env command sets the emulation environment and displays the DCU status. Enter only those parameters that need to be changed. Parameters may be entered in any order. If the same parameter is entered twice, only the last entry is valid.

The ememstat command displays the mounting status of the E.MEM board when RTE-2000-TP is used.

Display examples are shown below (status of default value).

With RTE-1000-TP Probe: Unit : RTE-1000-TP << Displays the main unit connected. Rom Probe : Extend Type << Displays the ROM probe type connected. Emem Size : 32Mbyte << Displays the size of emulation memory implemented. CPU: BKTGIO\_L = Present Cotrol Unit = Present CPU Settings:  $Auto Run = ON (auto)$  JTAGCLOCK = 12.5MHz (jtag12)  $Verify = verify off (!verify)$ Signals Mask:  $INT0 = NO MASK (lint0)$  $INT1 = NO MASK (lint1)$  $INT2 = NO MASK (lint2)$  $INT3 = NO MASK (lint3)$  $INT4 = NO MASK (lint4)$  $TIMER$  = NO MASK (!timer)  $N$ MI  $= NO$  MASK (!nmi) COLDRESETB = NO MASK (!cresetb) RESETB = NO MASK (!resetb) Trace UNIT: TRCCLK Mode = PClock 1/4 (pclock4) BKTGIO\_L Mode= not use (io\_nouse) With RTE-2000-TP Probe: Unit : RTE-2000-TP < Displays the main unit connected. Rom Probe : (use ememstat command) Emem Size : (use ememstat command) CPU: BKTGIO\_L = Present Cotrol Unit = Present CPU Settings: Auto Run =  $ON$  (auto)<br>JTAGCLOCK =  $25MHz$  (its  $= 25$ MHz (jtag25)  $Verify = verify off (!verify)$ Signals Mask:  $INTO = NO MASK (lintO)$  $INT1 = NO MASK (lint1)$  $INT2 = NO MASK (lint2)$  $INT3 = NO MASK (lint3)$  $INT4 = NO MASK (lint4)$ TIMER = NO MASK (!timer)  $N$ MI  $= NO$  MASK (!nmi) COLDRESETB = NO MASK (!cresetb) RESETB = NO MASK (!resetb) Trace UNIT: TRCCLK Mode = PClock 1/2 (pclock2) BKTGIO\_L Mode= not use (io\_nouse) >ememstat Board\_num EMEM\_Size ROM\_Probe ==================================== ROM1 8Mbyte Extend Type 2K << Displays the status of the module mounted. ROM2 32Mbyte Extend Type 2K << Displays the status of the module mounted.

#### [Examples]

env nmi verify timer

Specifies masking of NMI and TIMER, and enables verify.

# **abp1 and abp2 commands**

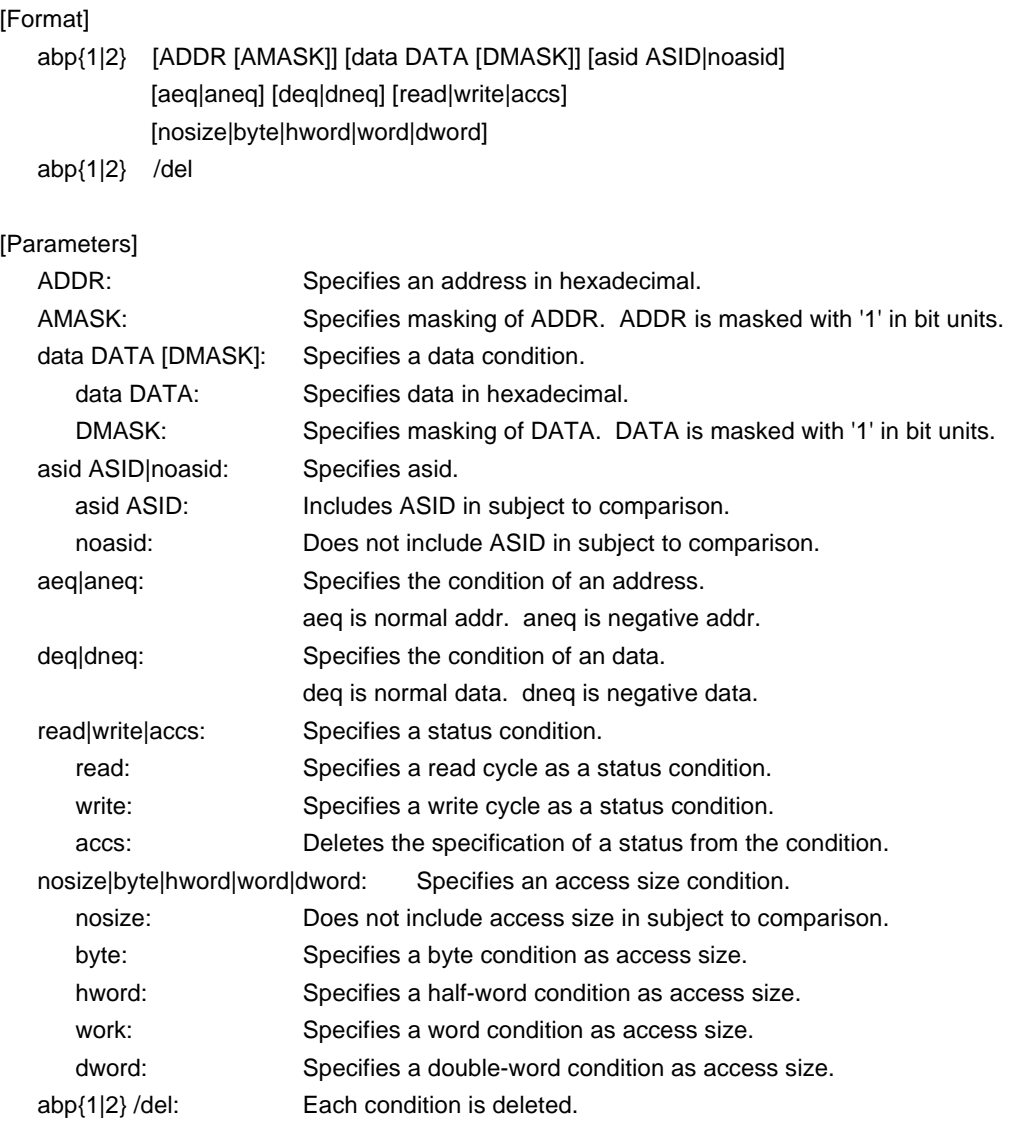

## [Function]

These commands specify events for access cycle breaks.

## [Examples]

abp1 1000 0 data 5555 0 hword read

Specifies the cycle in which 5555h is read in half-word units from address 1000h as a break condition.

## [Remark]

The combination conditions of abp1 and abp2 are specified by bpopt.

# **ibp1 and ibp2 commands**

## [Format]

ibp{1|2} [ADDR [AMASK]] [asid ASID|noasid] [aeq|aneq] ibp{1|2} /del

## [Parameters]

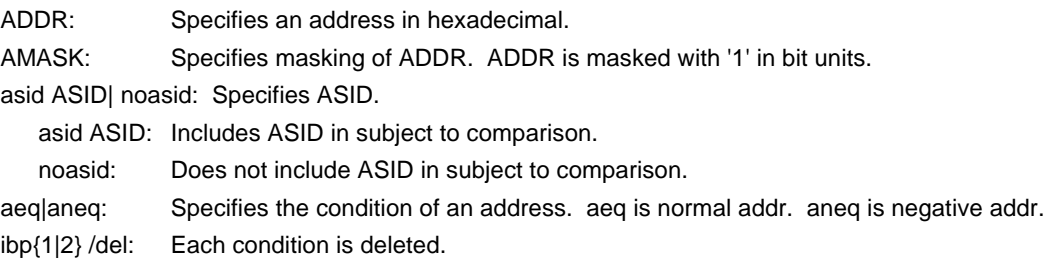

### [Function]

These commands specify an event for an executable address.

#### [Examples]

ibp1 1000 0

Specifies execution of the instruction at address 1000h as a break event without mask.

ibp2 1000 0ff

Specifies an executable address 1000h with the low-order 8 bits masked as a break event. ibp2 1000 0 asid 10

Specifies execution of the instruction at address 1000h with asid = 10h as a break event.

### [Remark]

The combination conditions of ibp1 and ibp2 are specified by bpopt.

# **help command**

#### [Format]

help [command]

## [Parameters]

command: Specifies the name of the command for which you require help. If this parameter is omitted, a list of commands is displayed.

## [Function]

The help command displays a help message for a specified command.

#### [Examples]

help map

A help message for the map command is displayed.

# **inb, inh, inw, and ind commands**

#### [Format]

inb [ADDR] inh [ADDR] inw [ADDR] ind [ADDR]

## [Parameters]

ADDR: Specifies the address of an input port in hexadecimal.

## [Function]

The inb, inh, inw, and ind commands read the I/O space in different sizes.

The inb command accesses I/O space in bytes, inh in half words, inw in words, and ind in long words.

### [Examples]

inb b0000000

The I/O space is read in bytes (8-bit units), starting at b0000000H.

inh b0000000

The I/O space is read in half words (16-bit units), starting at b0000000H.

## inw b0000000

The I/O space is read in words (32-bit units), starting at b0000000H.

### ind b0000000

The I/O space is read in long words (64-bit unit), starting at b0000000H.

# **init command**

[Format] init

[Parameters] None

[Function]

The init command initializes KIT-VR4131-TP. All environment values are initialized. A memory cache rejection area is not initialized.

# **jread command**

## [Format]

jread [ADDR [LENGTH]]

### [Parameters]

ADDR: Specifies an address in hexadecimal.

LENGTH: Specifies the number of bytes to be read, in hexadecimal. (Max: 100h)

## [Function]

The jread command reads the ROM emulation area allocated by the ROM command, via JTAG (the CPU).

Access to the ROM emulation area by ordinary commands is performed directly on internal memory.

## [Examples]

jread a0000000 100

100h bytes, starting at a0000000h, are read via JTAG.

## **nc command**

[Format]

nc [[ADDR [LENGTH]]

[Parameters]

ADDR: Specifies the start address of a memory cache rejection area.

LENGTH: Specifies the length of the memory cache rejection area in bytes. The default value is 32 bytes. The allowable minimum value is also 32 bytes.

[Function]

To ensure quick memory access, KIT-VR4131-TP provides a memory read cache of 8 blocks\*32 bytes. When the same memory address is accessed more than once, the read operation is not actually performed. This cache operation conflicts with the actual operation when an I/O unit is mapped onto memory. In such a case, specify a memory cache rejection area by using the nc command. Up to eight blocks can be specified as a memory cache rejection area. The allowable minimum block size is 32 bytes.

#### [Examples]

nc b8000000 100000

A 100000-byte area, starting at b8000000h, is specified as a memory cache rejection area.

>nc b8000000 100000 No Memory Cache Area No. Address Length 1 b8000000 00100000

# **ncd command**

### [Format]

ncd block-number

## [Parameters]

block-number: Specifies the block number for a memory cache rejection area to be deleted.

#### [Function]

The ncd command deletes a memory cache rejection area. Specify the block number corresponding to the memory cache rejection area to be deleted.

#### [Examples]

## ncd 1

Block 1 is deleted from the memory cache rejection area.

#### >nc bf000000 100

No Memory Cache Area

No. Address Length

- 1 bf000000 00000100
- 2 b8000000 00100000

>ncd 1

No Memory Cache Area

No. Address Length

1 b8000000 00100000

# **nsbp command**

```
[Format]
```
nsbp [[ADDR [LENGTH]]

### [Parameters]

ADDR: Specifies the start address of a software break prohibition area.

LENGTH: Specifies the length of a software break prohibition area in bytes. The minimum unit of a specification area is the boundary of word. The number of the areas which can be specified is a maximum of four.

#### [Function]

The nsbp command specifies an area to forbid a software break.

When a break point is specified, a debugger implicitly performs a memory test (write access) to an object address.

The state of some flash ROM may change by performing write access and right data may not be read. When this happens, please forbid a software break by this command to prohibit use of write cycles. Usually, it is not necessary to specify.

#### [Examples]

nsbp a0010000 20000

A 20000-byte area, starting at a0010000h, is specified as a software break prohibition area.

>nsbp a0010000 20000 Num Address Length 01 a0010000 00020000

# **nsbpd command**

#### [Format]

nsbpd [block-number|/all]

## [Parameters]

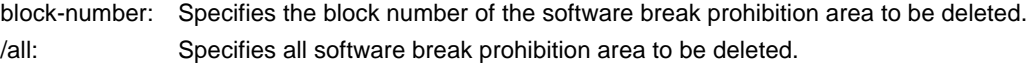

## [Function]

The nsbpd command deletes the software break prohibition area specified by nsbp.

#### [Examples]

## nsbpd 1

Block1 is deleted from a software break prohibition area.

### >nsbp

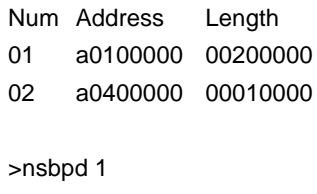

Num Address Length 01 a0400000 00010000

## **nrom command**

[Format]

nrom [[ADDR [LENGTH]]

[Parameters]

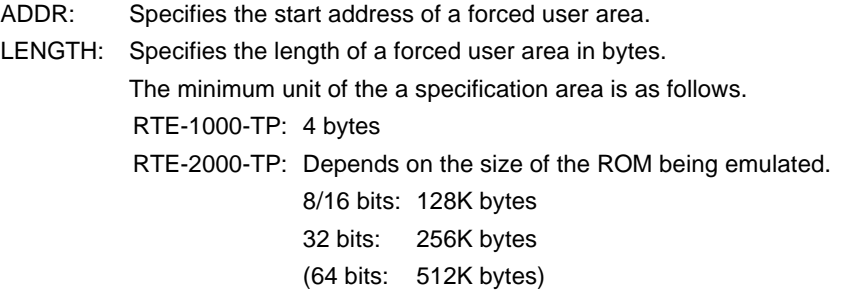

The number of areas which can be specified is a maximum of four.

#### [Function]

The nrom command specifies the area when part of ROM emulation area specified by ROM command is mapped to other resources on a user system. Usually, it is not necessary to specify this command. The operations for the specified area are as follows.

- An access from the debugger is forcibly made to the user system.
- The EMEMEN- signal is deasserted inactive (high level) in the cycle for accessing this area during execution (RTE-2000-TP only).

## [Examples]

nrom a0000000 20000

A 20000-byte area, starting at a0000000h, is specified as a forced user area.

#### >nrom a0000000 20000

- No. Address Length
	- 1 a0000000 00020000

>nrom a0100000 40000

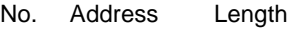

- 1 a0000000 00020000
- 2 a0100000 00040000

# **nromd command**

#### [Format]

nromd [block-number|/all]

### [Parameters]

block-number: Specifies the block number for the forced user area to be deleted. /all: Specifies all the forced user area to be deleted.

## [Function]

The nromd command deletes the forced user area specified by nrom.

#### [Examples]

## nromd 1

Block 1 is deleted from the forced user area.

## >nrom a000000 40000

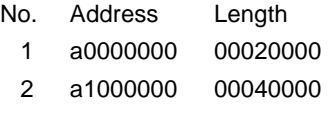

## >nromd 1

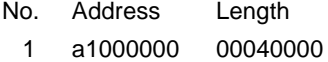

# **outb, outh, outw, and outd commands**

#### [Format]

outb [[ADDR] DATA] outh [[ADDR] DATA] outw [[ADDR] DATA] outd [[ADDR] DATA]

#### [Parameters]

ADDR: Specifies the address of an output port in hexadecimal.

DATA: Specifies the data to be output in hexadecimal.

#### [Function]

The outb, outh, outw, and outd commands write data to the I/O space in different sizes. The outb command accesses the I/O space in bytes, outh in half words, outw in words, and outd in long words.

## [Examples]

outb b8000000 12

Byte data 12h is written to b8000000h in the I/O space.

outh b8000000 1234

Half word data 1234h is written to b8000000h in the I/O space.

outw b8000000 12345678

Word data 12345678h is written to b8000000h in the I/O space.

outd b8000000 123456789abcdef0

Long word data 123456789abcdef0h is written to b8000000h in the I/O space.

# **reset command**

[Format] reset

[Parameters] None

[Function]

The reset command resets the emulation CPU of KIT-VR4131-TP.

# **rom command (for RTE-1000-TP)**

#### [Format]

rom [ADDR [LENGTH]] [512k|1m|2m|4m|8m|16m|32m|64m|128m|256m] [rom8|rom16] [bus8|bus16|bus32] [little|big]

#### [Parameters]

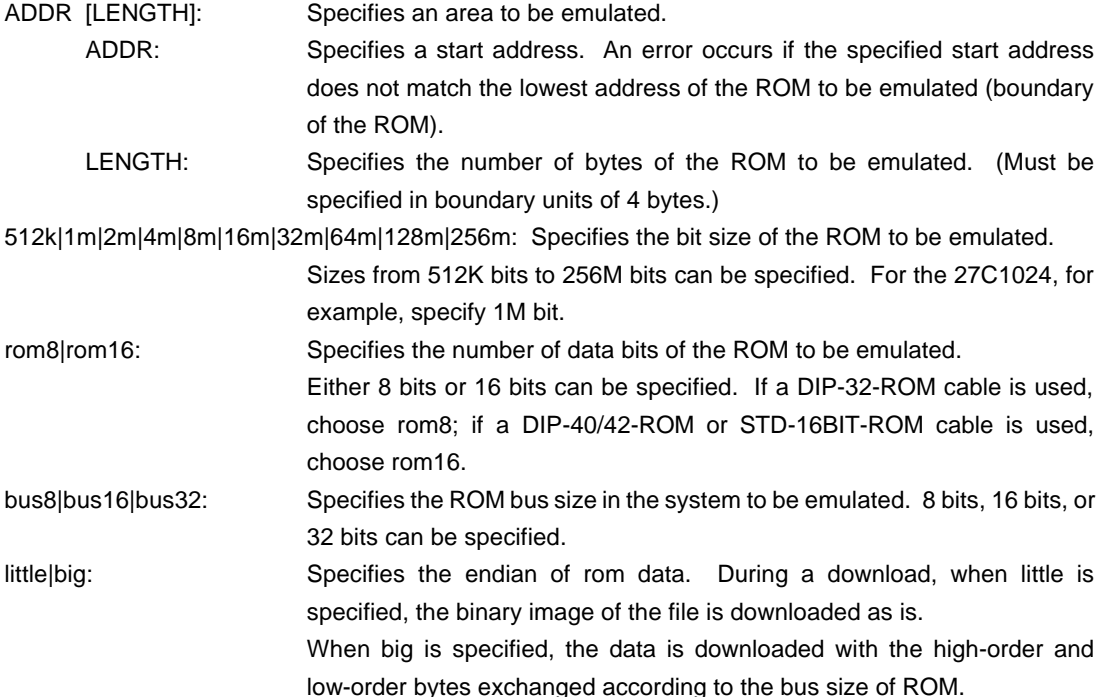

#### [Function]

The rom command sets the ROM emulation environment of RTE-1000-TP. ADDR and LENGTH must be input in pairs. Input other parameters only when their values need to be changed. Parameters may be entered in any order. If the same parameter is entered twice, only the last entry is valid. The initial value of LENGTH is 0 (not used).

#### [Examples]

rom bfc00000 40000 1m rom16 bus32 little

The 256K bytes (40000h) of the 27C1024 (16-bit ROM with a size of 1M bit), starting at bfc00000h, are emulated. Consequently, two 16-bit ROMs are emulated because the bus is 32 bits wide. The endian of ROM is little. (The binary image is loaded as is.)

### rom bfc00000 40000 2m rom16 bus16 big

The 256K bytes (40000h) of the 27C2048 (16-bit ROM with a size of 2M bits), starting at bfc00000h, are emulated. Consequently, one 16-bit ROM is emulated. The endian of ROM is big. (The binary image is loaded with the high-order and low-order bytes exchanged.)

#### <Remark>

## Note on area specified by rom command

Access to a range specified by the rom command from the debugger is a direct access to the emulation memory in the tool. As a result, display is performed correctly even if the processor cannot correctly access ROM. It is therefore recommended to read and check data by using the jread command (that reads data via the CPU bus) or write data by setting verify to ON with the env command (download) in the initial stage of debugging.

# **rom1..rom4 commands (for RTE-2000-TP)**

# [Format] rom1 [ADDR [LENGTH]] [512k|1m|2m|4m|8m|16m|32m|64m|128m|256m] [rom8|rom16] [bus8|bus16|bus32|bus64] [[!]wren] rom2 [ADDR [LENGTH]] [512k|1m|2m|4m|8m|16m|32m|64m|128m|256m] [rom8|rom16] [bus8|bus16] [[!]wren] rom3 [ADDR [LENGTH]] [512k|1m|2m|4m|8m|16m|32m|64m|128m|256m] [rom8|rom16] [bus8|bus16|bus32] [[!]wren] rom4 [ADDR [LENGTH]] [512k|1m|2m|4m|8m|16m|32m|64m|128m|256m] [rom8|rom16] [bus8|bus16] [[!]wren] rom1: This command performs setting of a module including the EMEM board mounted to slot #3. rom2: This command performs setting of a module including the EMEM board mounted to slot #4. rom3: This command performs setting of a module including the EMEM board mounted to slot #5. rom4: This command performs setting of a module including the EMEM board mounted to slot #6. [Parameters] ADDR [LENGTH]: Specifies an area to be emulated. ADDR: Specifies a start address. An error occurs if the specified start address does not match the lowest address of the ROM to be emulated (boundary of the ROM). LENGTH: Specifies the number of bytes of the ROM to be emulated. (Must be specified in boundary units of 4 bytes.) 512k|1m|2m|4m|8m|16m|32m|64m|128m|256m: Specifies the bit size of the ROM to be emulated. Sizes from 512K bits to 256M bits can be specified. For the 27C1024, for example, specify 1M bit. rom8|rom16: Specifies the number of data bits of the ROM to be emulated. Either 8 bits or 16 bits can be specified. If a DIP-32-ROM cable is used, choose rom8; if a DIP-40/42-ROM or STD-16BIT-ROM cable is used, choose rom16. bus8|bus16|bus32|bus64: Specifies the ROM bus size in the system to be emulated. 8 bits, 16 bits, 32 bits, or 64 bits can be specified. >> [bus64] is a parameter for future use. (It is not used with KIT-VR4131-TP.) [[!]wren]: This setting is for using the emulation memory as RAM. wren enables writing, and !wren disables writing. The default value is !wren.

## [Function]

The rom1 to rom4 commands set the ROM emulation environment of RTE-2000-TP. ADDR and LENGTH must be input in pairs. Input other parameters only when their values need to be changed. Parameters may be entered in any order. If the same parameter is entered twice, only the last entry is valid. The initial value of LENGTH is 0 (not used).

## [Examples]

#### rom1 bfc00000 40000 2m rom16 bus16 !wren

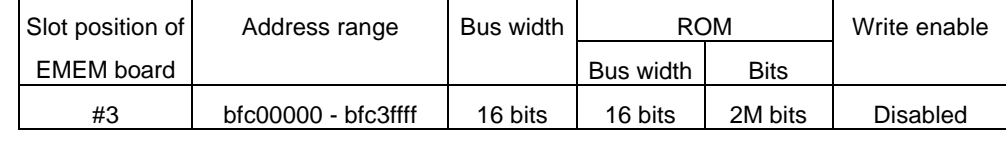

## rom2 bfc40000 40000 2m rom16 bus16 wren

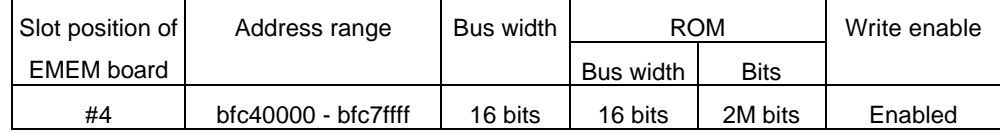

### rom1 bfc00000 80000 2m rom16 bus32 !wren

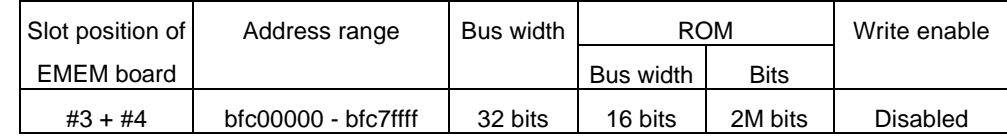

Do not issue the rom2 command at this time.

### <Remark>

### Note on area specified by rom command

Access to the range specified by the rom1..rom4 commands from the debugger is a direct access to the emulation memory in the tool. As a result, display is performed correctly even if the processor cannot correctly access ROM. It is therefore recommended to read and check data by using the jread command (that reads data via the CPU bus) or write data by setting verify to ON with the env command (download) in the initial stage of debugging.

### Relationship between rom command and EMEM board

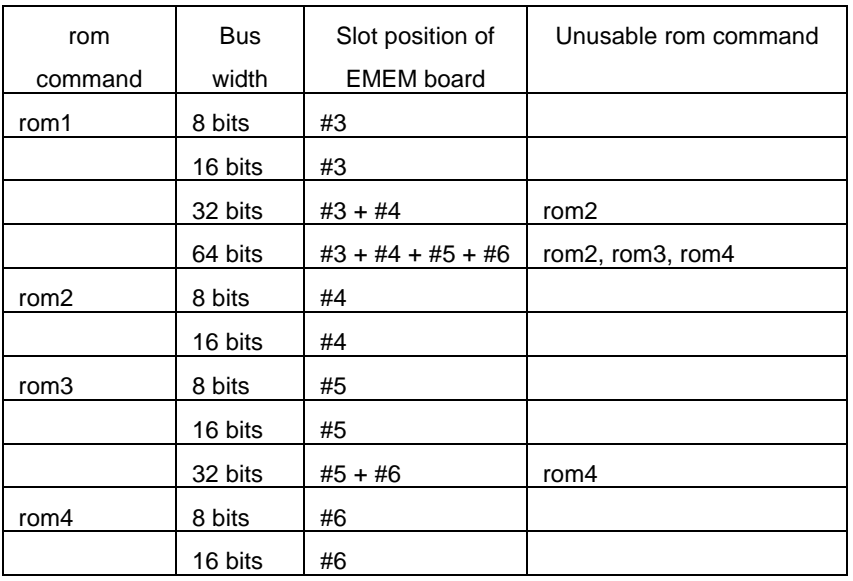

# **tlb32 and tlb64 commands**

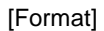

tlb32 [all | INDEX [MASK HI Lo0 Lo1]] tlb64 [all | INDEX [MASK HI Lo0 Lo1]]

## [Parameters]

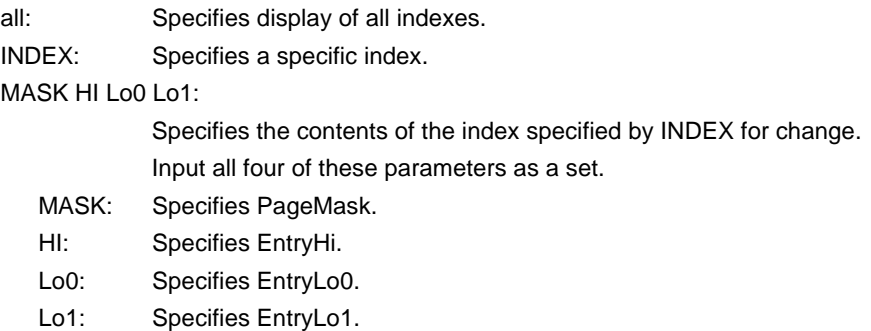

## [Function]

These commands display and change the contents of TLB. tlb32 displays the contents when a 32-bit CPU is used. tlb64 displays the contents when a 64-bit CPU is used.

[Examples]

tlb32 all

Displays the contents of all indexes.

tlb32 10

Displays the contents of TLB# = 10.

## **sfr command**

#### [Format]

sfr [reg [VAL]]

#### **[Parameters]**

- VAL: Specifies the value for an SFR register in hexadecimal notation.
- reg: Specifies an SFR register name.

The following names can be used as register names:

Read/write registers: BCUCNTREG1 ROMSIZEREG ROMSPEEDREG IO0SPEEDREG IO1SPEEDREG BCUCNTREG3 CSIIBALREG CSIIBAHREG CSIIALREG CSIOBALREG CSIOBAHREG CSIOALREG FIRBALREG FIRBAHREG FIRALREG RAMBALREG RAMBAHREG RAMALREG RAMAHREG IOBALREG IOBAHREG IOALREG IOAHREG DMARSTREG DMASENREG DMAMSKREG DMAREQREG TDREG DMAABITREG CONTROLREG BASSCNTLREG BASSCNTHREG CURRENTCNTLREG CURRENTCNTHREG TCINTR CMUCLKMSK MSYSINT1REG MGIUINTLREG MDSIUINTREG NMIREG SOFTINTREG MSYSINT2REG MGIUINTHREG MFIRINTREG MPCIINTREG MSCUINTREG MCSIINTREG MBCUINTREG PMUINTREG PMUCNTREG PMUINT2REG PMUCNT2REG PMUWAITREG PMUTCLKDIVREG PMUINTRCLKDIVREG ETIMELREG ETIMEMREG ETIMEHREG ECMPLREG ECMPMREG ECMPHREG RTCL1LREG RTCL1HREG RTCL2LREG RTCL2HREG TCLKLREG TCLKHREG RTCINTREG GIUIOSELL GIUIOSELH GIUPIODL GIUPIODH GIUINTSTATL GIUINTSTATH GIUINTENL GIUINTENH GIUINTTYPL GIUINTTYPH GIUINTALSELL GIUINTALSELH GIUINTHTSELL GIUINTHTSELH GIUPODATEN GIUPODATL TIMOUTCNTREG TIMOUTCOUNTREG ERRLADDRESSREG ERRHADDRESSREG SCUINTRREG SDRAMMODEREG SDRAMCNTREG BCURFCNTREG BCURFCOUNTREG RAMSIZEREG PCIMMAW1REG PCIMMAW2REG PCITAW1REG PCITAW2REG PCIMIOAWREG PCICONFDREG PCICONFAREG PCIMAILREG INTCNTSTAREG PCIEXACCREG PCIENREG PCICLKSELREG PCITRDYVREG PCICLKRUNREG COMMANDREG STATUSREG CHACHELSREG LATTIMEREG MAILBAREG PCIMBA1REG PCIMBA2REG INTLINEREG INTPINREG RETVALREG PCIAPCNTRETG DSIUDLL DSIUIE DSIUDLM DSIUFC DSIULC DSIUMC DSIULS DSIUMS DSIUSC SIURESET LEDHTSREG LEDLTSREG LEDCNTREG LEDASTCREG LEDINTREG SIUDLL SIUIE SIUDLM SIUFC SIULC SIUMC SIULS SIUMS SIUSC SIUIRSEL SIURESET SIUCSEL CSI\_MODEREG CSI\_CLKSELREG CSI\_SOTBREG CSI\_SOTBFREG CSI\_CNTREG CSI\_INTREG CSI\_IFIFOVREG CSI\_OFIFOVREG CSI\_OFIFOREG CSI\_FIFOTRGREG FRSTR DPINTR DPCNTR IMR FSR IRSR1 CRCSR FIRCR MIRCR DMACR DMAER TXFL MRXF Write-only registers: DSIUTH SIUTH TDR Read-only registers: REVIDREG CLKSPEEDREG CSIIAHREG CSIOAHREG FIRAHREG DMAIDLEREG SYSINT1REG GIUINTLREG DSIUINTREG SYSINT2REG GIUINTHREG FIRINTREG PCIINTREG SCUINTREG CSIINTREG BCUINTREG RTCL1CNTLREG RTCL1CNTHREG RTCL2CNTLREG RTCL2CNTHREG TCLKCNTLREG TCLKCNTHREG BUSERRADREG PCIRECONTREG VENDORIDREG DEVICEIDREG REVIDREG CLASSREG DSIURB DSIUIID SIURB SIUIID CSI\_SIRBREG CSI\_SIRBEREG CSI\_SIOREG CSI\_IFIFOREG RDR TXIR RXIR IFR RXSTS RXFL

#### [Function]

The sfr command sets and displays the value of the SFR register.

#### [Examples]

sfr PIC0

The value of the PIC0 register is displayed.

sfr PIC0 2

The value 2h is set in the PIC0 register.

# **symfile and sym commands**

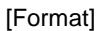

symfile FILENAME sym [NAME]

[Parameters]

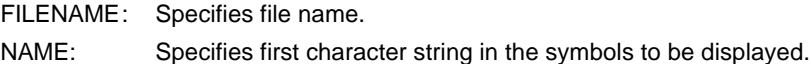

## [Function]

The symfile command reads symbols from the elf file specified by the FILENAME parameter. Only global symbols can be read.

The sym command displays up to 30 symbols that have been read.

## [Examples]

symfile c:\test\dry\dry.elf

Symbols are read from the elf file dry.elf in the c:\test\dry directory.

## sym m

Up to 30 symbols that begin with "m" are displayed.

# **ver command**

[Format] ver

[Parameters] None

[Function]

The ver command displays the version of KIT-VR4131-TP.